## **Informacje o przedmiocie**

- [Instrukcje do laboratorium](http://home.agh.edu.pl/~gjn/wiki/dydaktyka:unix:laboratorium)
- Prowadzacy:
	- Wykład, ocena końcowa: dr hab. inż. Grzegorz I. Nalepa
	- Laboratorium: [mgr inż. Krzysztof Kluza,](http://home.agh.edu.pl/kluza) [mgr inż. Weronika T. Adrian](http://home.agh.edu.pl/wta)

## **Syllabus**

• [Syllabus przedmiotu](https://syllabuskrk.agh.edu.pl/pl/magnesite/modules/22528/connection/15580)

## **Zasady zaliczenia laboratorium**

- 1. Zasady zaliczenia są zdefiniowane przez [GRIS](http://geist.agh.edu.pl/pub:teaching:gris).
- 2. Podstawą zaliczenia jest suma punktów z 3 kolokwiów (27pkt) oraz kartkówek.
	- 1. Wyniki z kolowkiów są liczone do oceny końcowej z laboratorium z wagą 0.9 natomiast kartkówki z wagą 0.1.
	- 2. Powyższy wynik mogą podnieść ewentualne "plusy" za aktywność na zajęciach.
	- 3. Plusy są brane pod uwagę tylko w momencie uzyskania zaliczenia w terminie podstawowym.
	- 4. Każdy plus ma wartość równą 1%.
- 3. Dozwolona jest **jedna** nieusprawiedliwiona nieobecność.
- 4. Skala ocen wynika z procentowej skali określonej w Regulaminie studiów AGH.

## **Zaliczenia poprawkowe**

- 1. Kolokwium poprawkowe obejmuje całość materiału.
- 2. Do zaliczenia poprawkowego **mogą przystąpić** osoby które:
	- o Nie mają zaliczenia lub
	- nie pisały któregoś kolokwium.
- 3. Osoby posiadające zaległe kolokwium, którym pomyślny wynik z tego kolokwium może umożliwić zaliczenie, mogą pisać tylko to zaległe. Wynik tego kolokwium jest dodawany do bieżącej liczby punktów.
- 4. Do wyników uzyskanych z zaliczenia poprawkowego nie wlicza się:
	- 1. Plusów w 1. terminie poprawkowym.
	- 2. Plusów i nieusprawiedliwionych nieobecności w 2. terminie poprawkowym.
- 5. W **2. terminie poprawkowym** można uzysykać co najwyżej ocenę 3.0.

From: <https://www.geist.re/>- **GEIST Research Group**

Permanent link: **<https://www.geist.re/pub:teaching:courses:unix?rev=1351238519>**

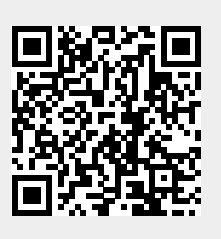

Last update: **2012/10/26 08:01**